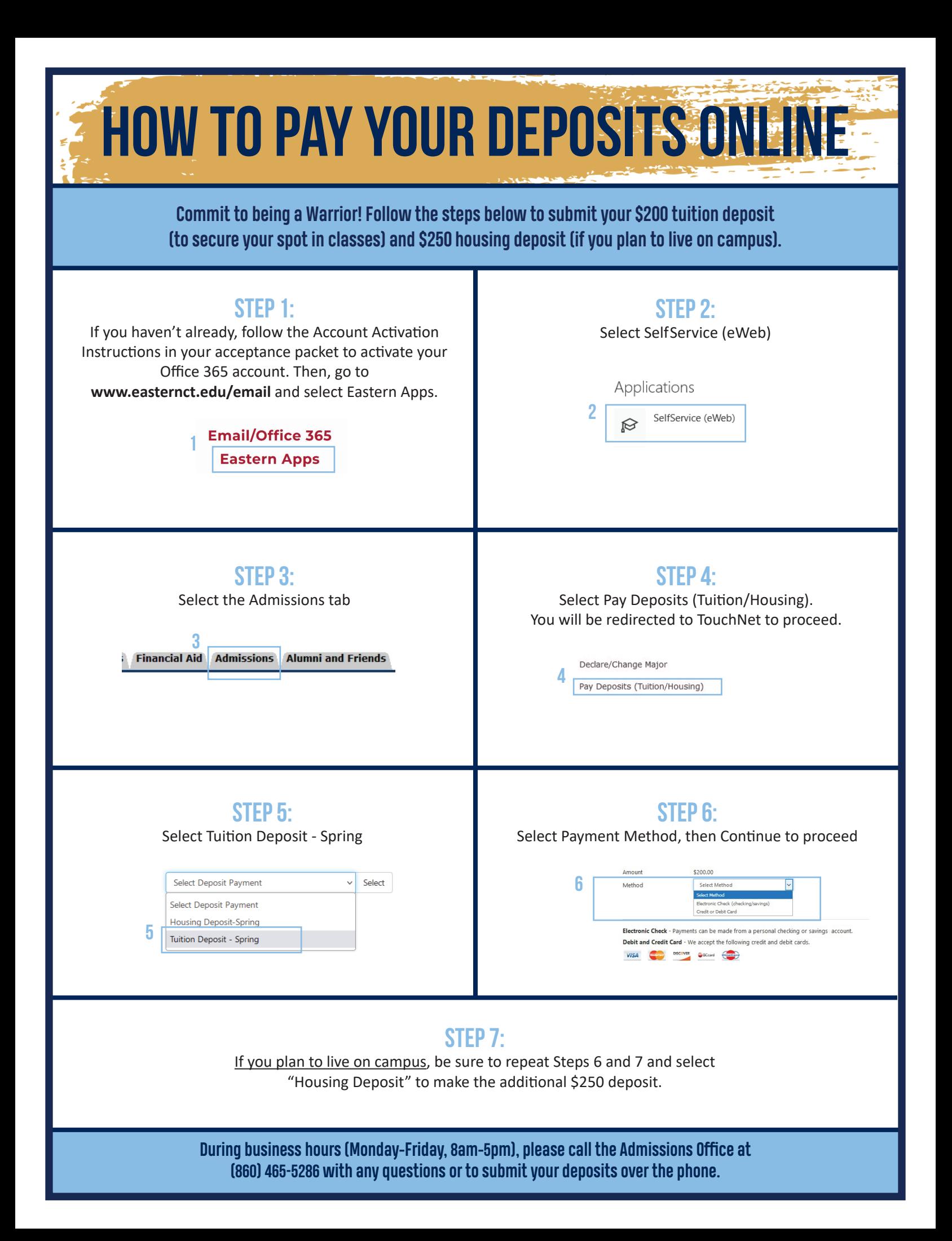

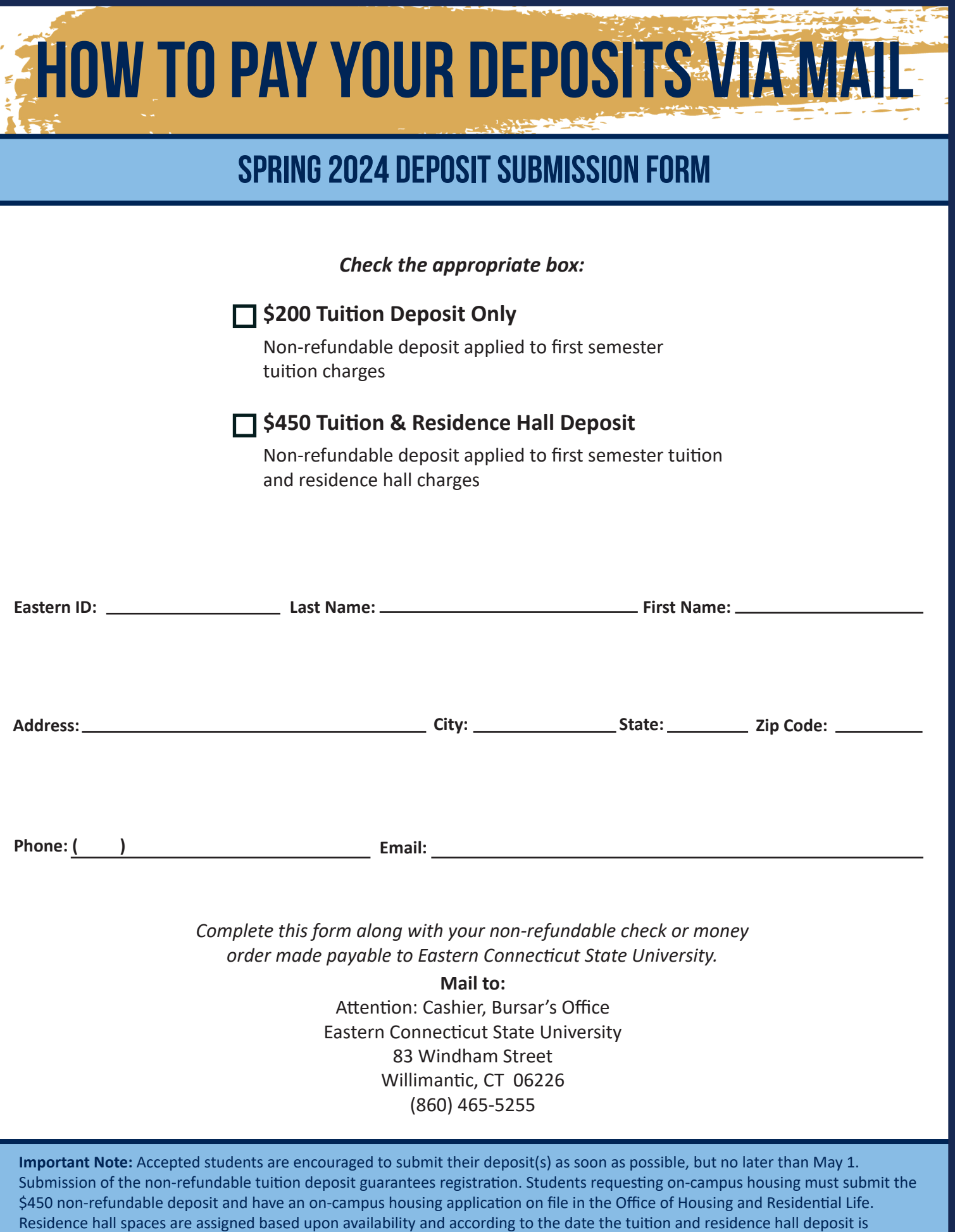

posted in the Bursar's Office. Eastern reserves the right to return deposits received after enrollment capacity has been reached.